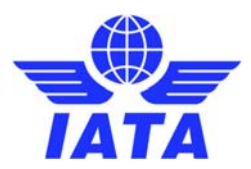

## **IATA Open Air API Certification Application**

## **SUBMITTER INFORMATION**

Name:

**Company / Organization:** 

**Email Address:** 

## **API INFORMATION**

**Base URL (Production):** 

**API Name:** 

**Core Capability (from AIDM Airline Value Chain):** 

Targeted Level of Compliance (Level 0, 1):

Version of IATA Guideline to comply with:

**API Description:** 

**API Portal URL:** 

API Specification URL (if any, can be OpenAPI 3.0 or still OpenAPI 2.0 type):

Please submit completed applications to openair@iata.org.